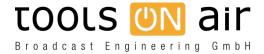

<u>Knowledgebase</u> > just:in mac > Channel Inspector - Missing Capture Presets

## **Channel Inspector - Missing Capture Presets**

Chris - 2023-01-24 - just:in mac

If you don't see all of your created Capture Presets within Just Control, then there is probably a mismatch between the Channel frame rate (Video Mode) and the Capture Preset frame rate. You will only see Capture Presets within Just Control, which are matching the Channel frame rate.